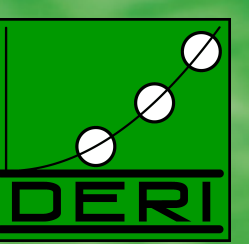

# **Using/Extending RIF and SPARQL to** navigate Linked Open Data

Axel Polleres, DERI, NUI Galway

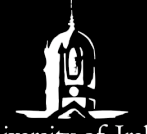

National University of Ireland, Galway Ollscoil na hÉireann, Gaillimh

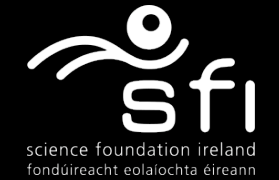

© Copyright 2008 Digital Enterprise Research Institute. All rights reserved.

## **"Keynote Checklist"**

*Funny Educating Controversial Inspiring Credits to the hosts Advertising* 

*Steal from famous people* 

National University of Ireland, Galway

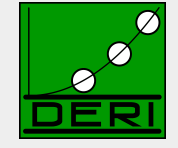

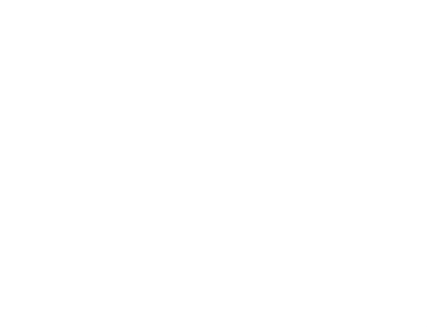

Enabling networked knowledge.

2

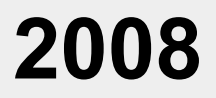

Digital Enterprise Research Institute www.deri.ie

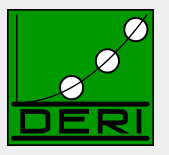

### Where is the Semantic Web?

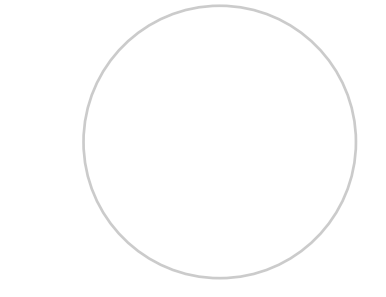

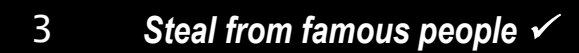

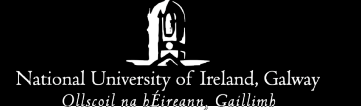

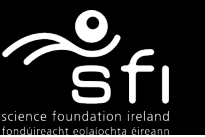

## **The Web map 2008 © Tim Berners-Lee**

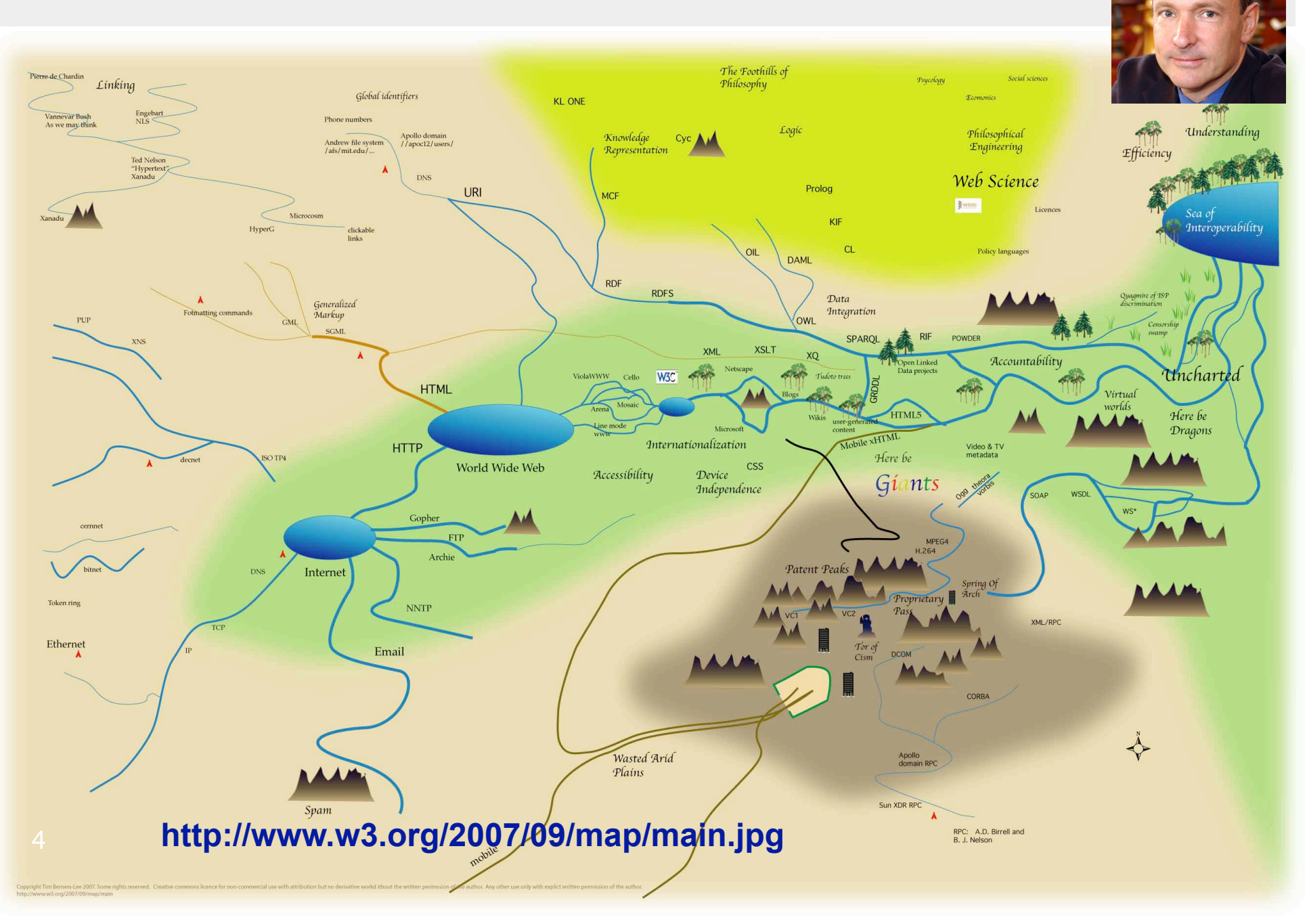

## **The Web map 2008 © Tim Berners-Lee**

Digital Enterprise Research Institute www.deri.ie

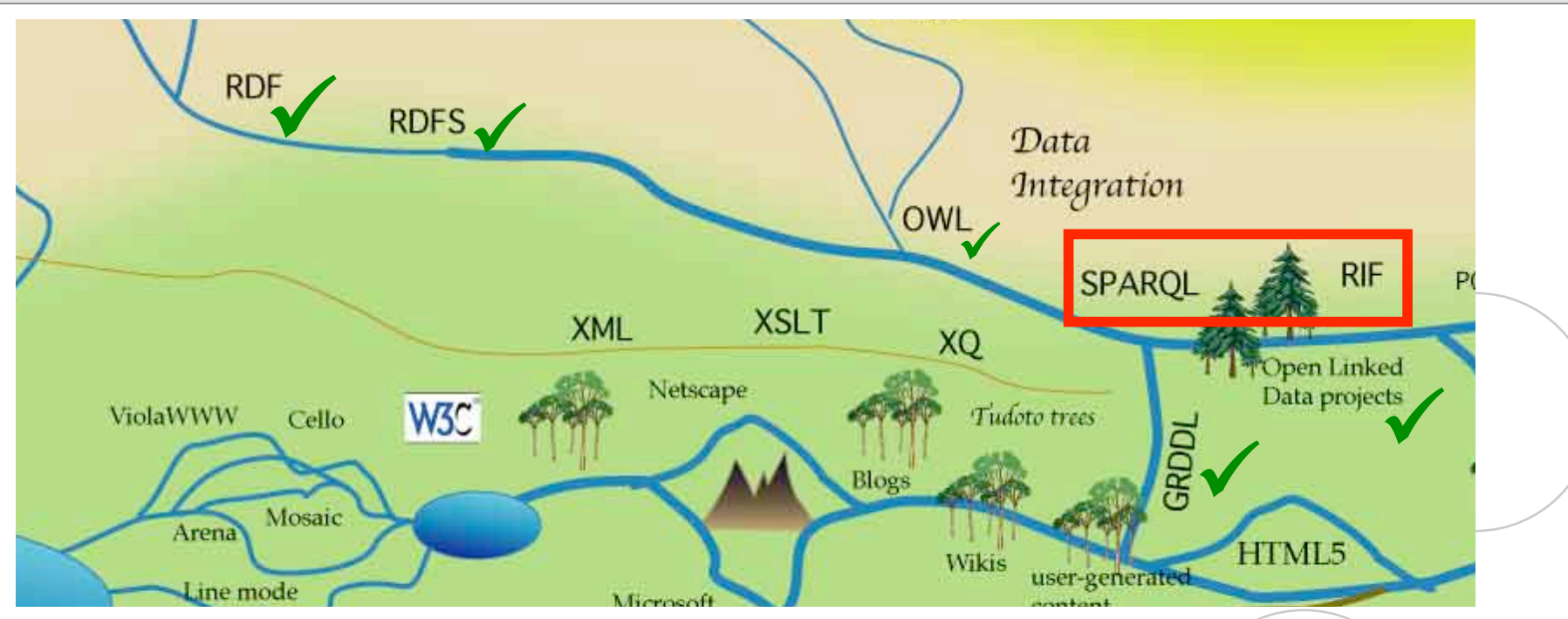

- more and more RDF available on the Web…
- …thanks to GRDDL, Linked Open Data, etc.
- … vocabularies (RDFS+OWL) becoming established F<sup>OAF</sup>S)O
- … Now: What can we do with it?

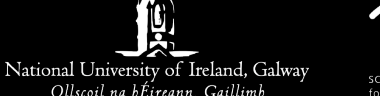

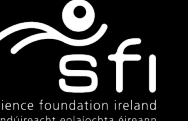

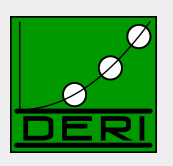

## **Example: Finding experts/reviewers?**

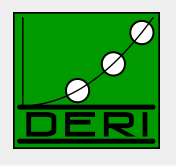

*Tim Berners-Lee, Dan Connolly, Lalana Kagal, Yosi Scharf, Jim Hendler: N3Logic: A logical framework for the World Wide Web. Theory and Practice of Logic Programming (TPLP), Volume 8, p249-269* 

- Who are the right reviewers? Who has the right expertise?
- Which reviewers are in conflict?
- Observation: Most of the necessary data already on the Web!
- More and more of it follows the Linked Data principles, i.e.:
	- 1. Use URIs as names for things
	- 2. Use HTTP dereferenceable URIs so that people can look up those names.
	- 3. When someone looks up a URI, provide useful information.
	- 4. Include links to other URIs so that they can discover more things.

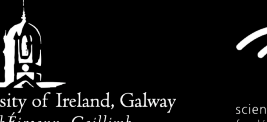

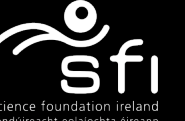

## **RDF on the Web**

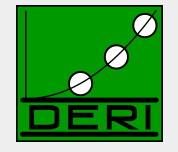

- **(i) directly by the publishers**
- (ii) by GRDDL transformations, or
- (iii) by 3rd-party wrapper

FOAF/RDF linked from a home page: personal data (foaf:name, foaf:phone, etc.), relationships foaf:knows, rdfs:seeAlso )

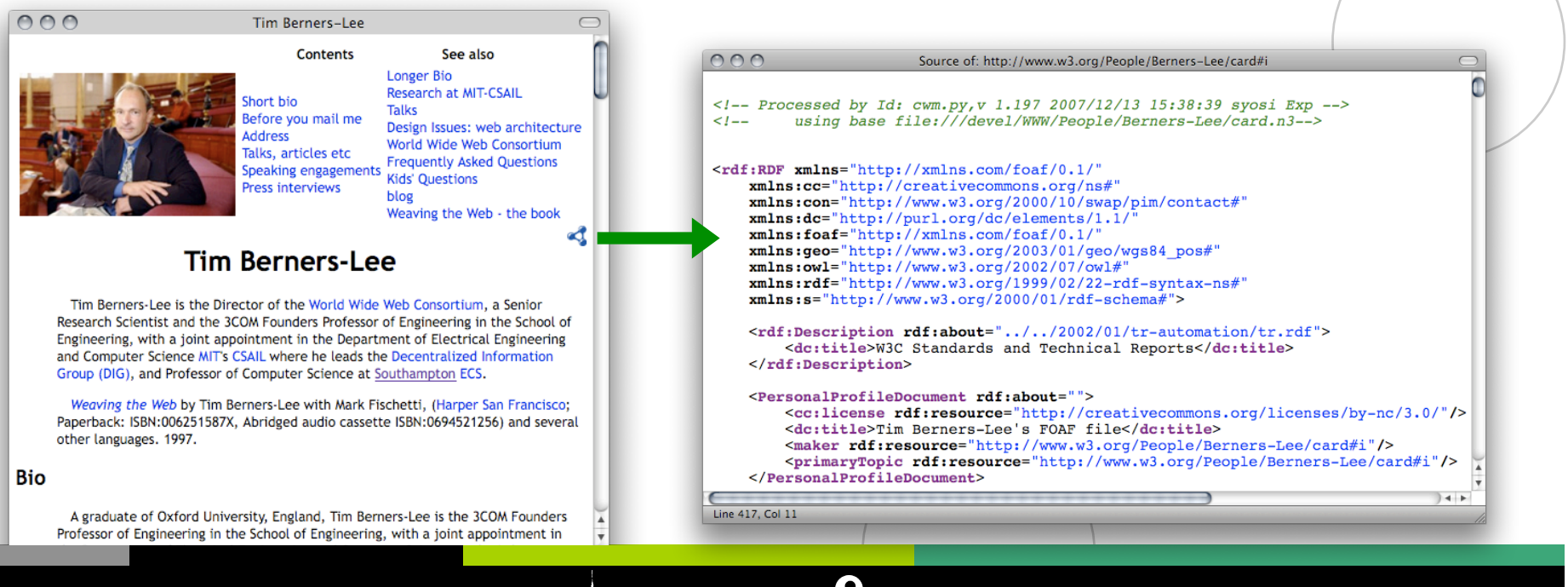

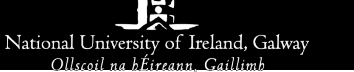

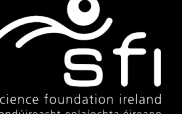

## **RDF on the Web**

- $\blacksquare$  (i) directly by the publishers
- **(ii) by GRDDL transformations**, or
- (iii) by 3rd-party wrapper

**GRDDL** (**G**leaning **R**esource **D**escriptions from **D**ialects of **L**anguages.),W3C Rec. 2007

Simple principle:

- $\Box$  extract RDF directly from HTML or XML files
- typically using XSLT transformations (other languages: XQuery, XSPARQL, etc.)

□ useful for common Microformats  $\bullet$ , e.g. hCard, hCal:

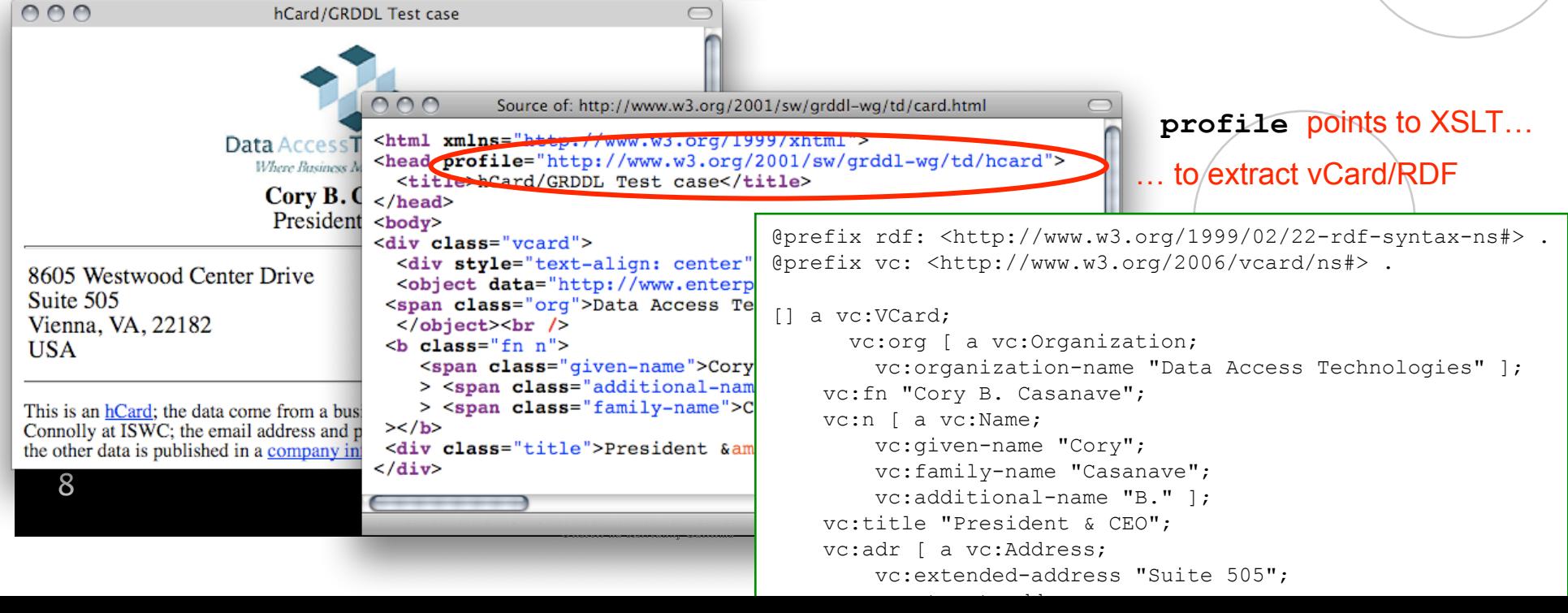

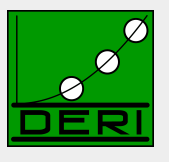

# **RDF on the Web**

- $\blacksquare$  (i) directly by the publishers
- (ii) by GRDDL transformations, or
- **(iii) by 3rd-party wrapper**
- e.g. L3S' RDF export of the DBLP citation index, using FUB's D2R (http://dblp.l3s.de/d2r/)

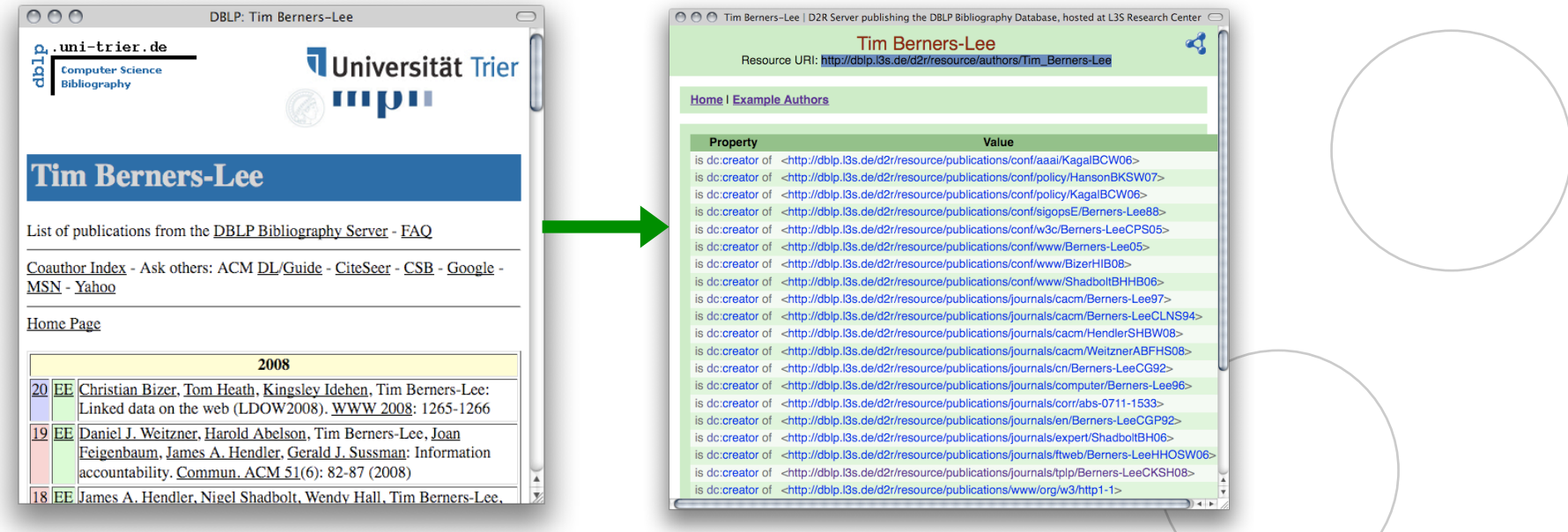

Gives unique URIs to authors, documents, etc. on DBLP! E.g., **http://dblp.l3s.de/d2r/resource/authors/Tim\_Berners-Lee, http://dblp.l3s.de/d2r/resource/publications/journals/tplp/Berners-LeeCKSH08**  Provides RDF version of all DBLP data + query interface!

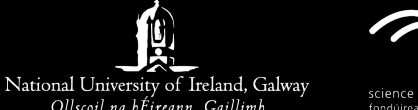

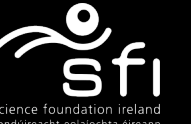

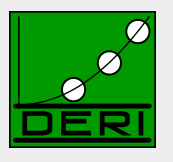

## **Linked Open Data**

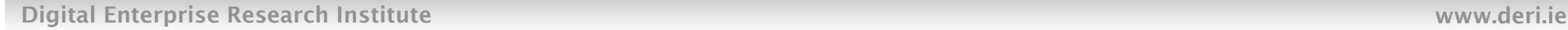

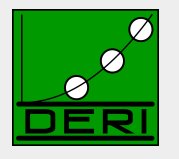

Sem-<br>Web-ECS South-Central ampton updated Doap-Music-Audio-Flickr space brainz Scrobbler QDOS exporter SIOC profiles **BBC BBC** Magna-SW Onto-Later  $+$ John tune Jamendo Conference FOAF world TOTP Peel Corpus profiles Open-Guides Geo-Revyu names DBpedia **RDF Book** US Mashup Census ₹ World Data NEW! Fact-DBLP lingvoj book Berlin riese NEW! **RKB** Euro-Explorer flickr stat Gov-Open wrappr Wiki-Track Cyc company DBLP Hannover Project W3C Guten-WordNet berg

■ Excellent tutorial here: http://www4.wiwiss.fu- berlin.de/bizer/pub/LinkedDataTutorial/

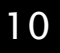

National University of Ireland, Galway Ollscoil na hÉireann Caillin

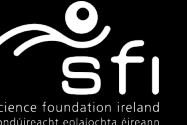

# **How can I find RDF Data?**

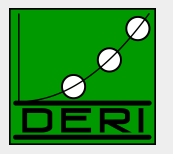

### ■ Datawarehouse approach, e.g. SWSE

□ crawling, harvesting, SPARQL interface, RDFS+resricted OWL reasoning

### ■ Search/Lookup indeces for the Semantic Web, e.g. Sindice

 $\Box$  Indexing RDF sources on the Web, go there and query yourself

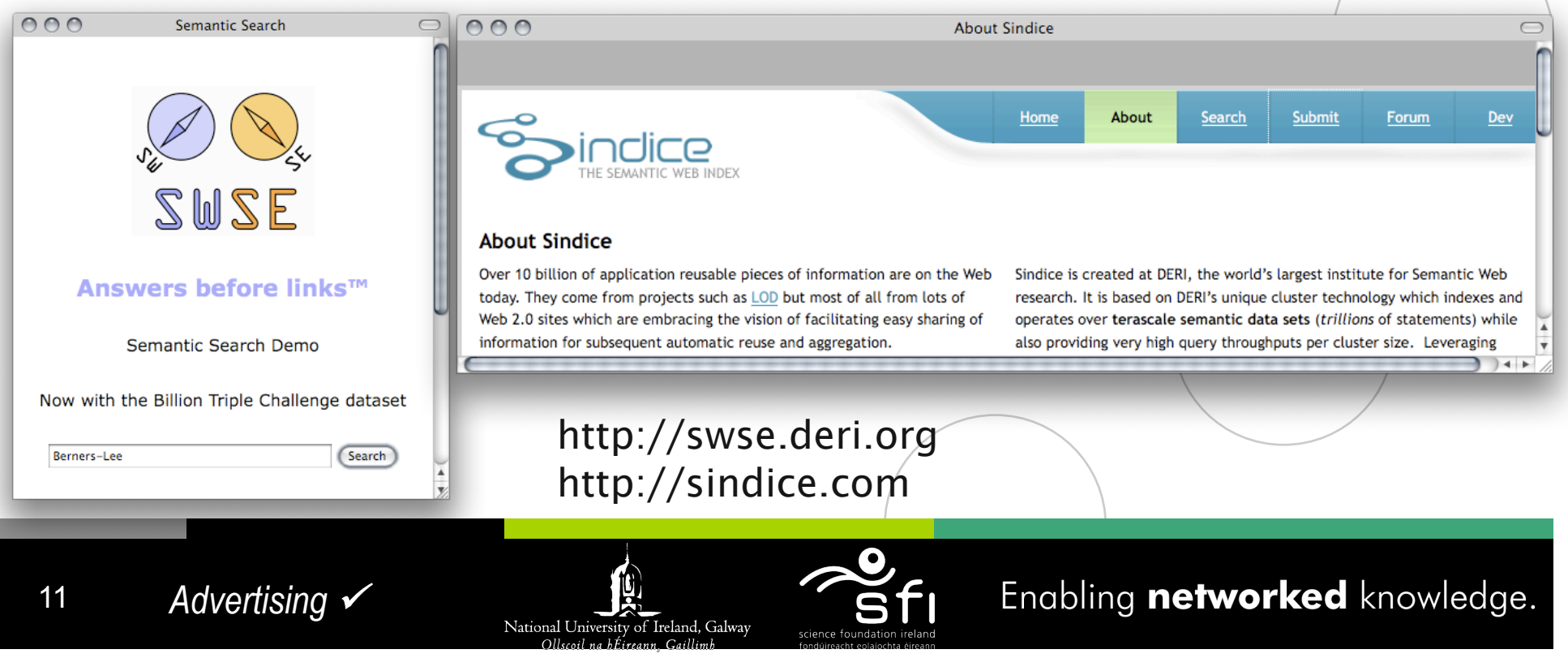

# **How can I query that data? SPARQL**

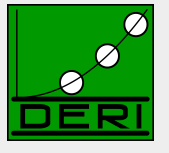

Enabling networked knowledge.

### ■ SPARQL – W3C approved standardized query language for RDF:

- $\Box$  look-and-feel of "SQL for the Web"
- $\Box$  allows to ask queries like
	- "All documents by Tim Berners-Lee"
	- "All documents published in TPLP that have 'Web' in the title"
	- "Names of all persons who co-authored with authors of http://dblp.l3s.de/d2r/.../Berners-LeeCKSH08 or known by co-authors"
	- "All people who have published in TPLP but have **not** co-authored with any of the authors of http://dblp.l3s.de/d2r/.../Berners-LeeCKSH08"

### Example:

SELECT ?D

FROM <**http://dblp.l3s.de/…/authors/Tim\_Berners-Lee**>

WHERE {?D dc:creator <http://dblp.l3s.de/…/authors/Tim Berners-Lee>}

## **What can/can't be done with SPARQL?**

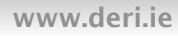

### ■ Can:

n FILTERs

UNION

 $\Box$  traversing GRAPHs

□ OPTIONAL, set difference

□ CONSTRUCT new graphs from existing ones

National University of Ireland, Galway

## ■ Can't:

□ Full support of RDFS+OWL

 $\square$  recursive "views", dynamic datasets

 $\Box$  Aggregates, built-ins

Generate XML, HTML

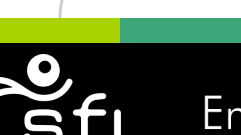

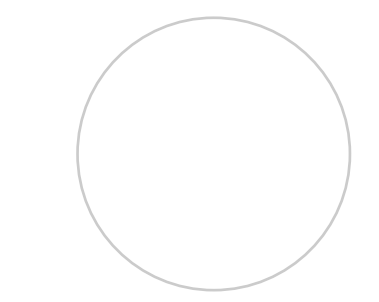

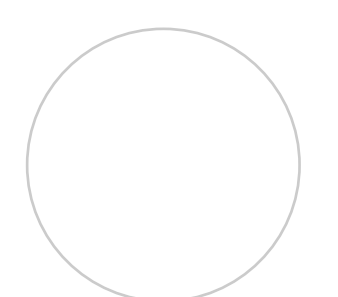

### **SPARQL "recipes": FILTERs**

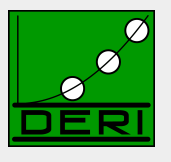

■ "All documents published in TPLP **that have 'Web' in the title**"

```
PREFIX dc: <http://purl.org/dc/elements/1.1/> 
PREFIX swrc: <http://swrc.ontoware.org/ontology#>
```

```
SELECT ?T WHERE
```
**{ ?D swrc:journal <http://dblp.l3s.de/d2r/resource/journals/tplp>. ?D dc:title ?T.** 

```
 FILTER ( RegEx(?T, "Web"))
```
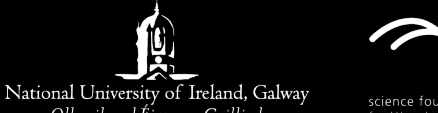

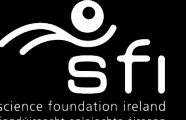

Enabling networked knowledge.

**}** 

### **SPARQL "recipes": UNIONs**

**}** 

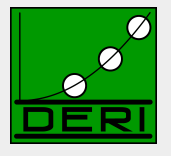

 "**Names** *of all persons who co-authored with authors of http:/ /dblp.l3s.de/d2r/…/Berners-LeeCKSH08 or known by co-authors*"

**SELECT ?Name WHERE** 

**{ <http://dblp.l3s.de/d2r/resource/publication/journals/tplp/Berners-LeeCKSH08> dc:creator ?Author. ?D dc:creator ?Author.** 

**?D dc:creator ?CoAuthor.** 

**?CoAuthor foaf:name ?Name** 

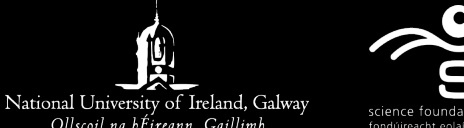

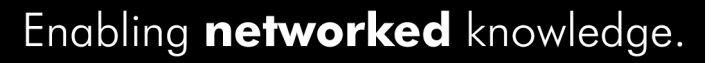

### **SPARQL "recipes": UNIONs**

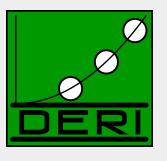

- 
- "Names of all persons who **co-authored** with authors of http://dblp.l3s.de */d2r/…/Berners-LeeCKSH08 or known by co-authors*"

#### **SELECT ?Name WHERE**

- **{ <http://dblp.l3s.de/d2r/resource/publications/journals/tplp/Berners-LeeCKSH08> dc:creator ?Author.** 
	- **?D dc:creator ?Author.**
	- **?D dc:creator ?CoAuthor.**
	- **{ ?CoAuthor foaf:name ?Name . }**

#### **UNION**

```
 { ?CoAuthor foaf:knows ?Person.
```
 **?Person foaf:name ?Name }** 

**}** 

### ■ Doesn't work... no foaf:knows relations in DBLP

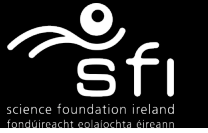

## **SPARQL "recipes": UNIONs + traversing GRAPH**

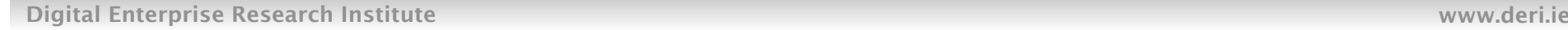

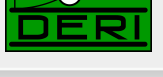

■ "Names of all persons who **co-authored** with authors of **http://dblp.l3s.de/d2r** */…/Berners-LeeCKSH08 or known by co-authors, according to FOAF information found on their homepages*"

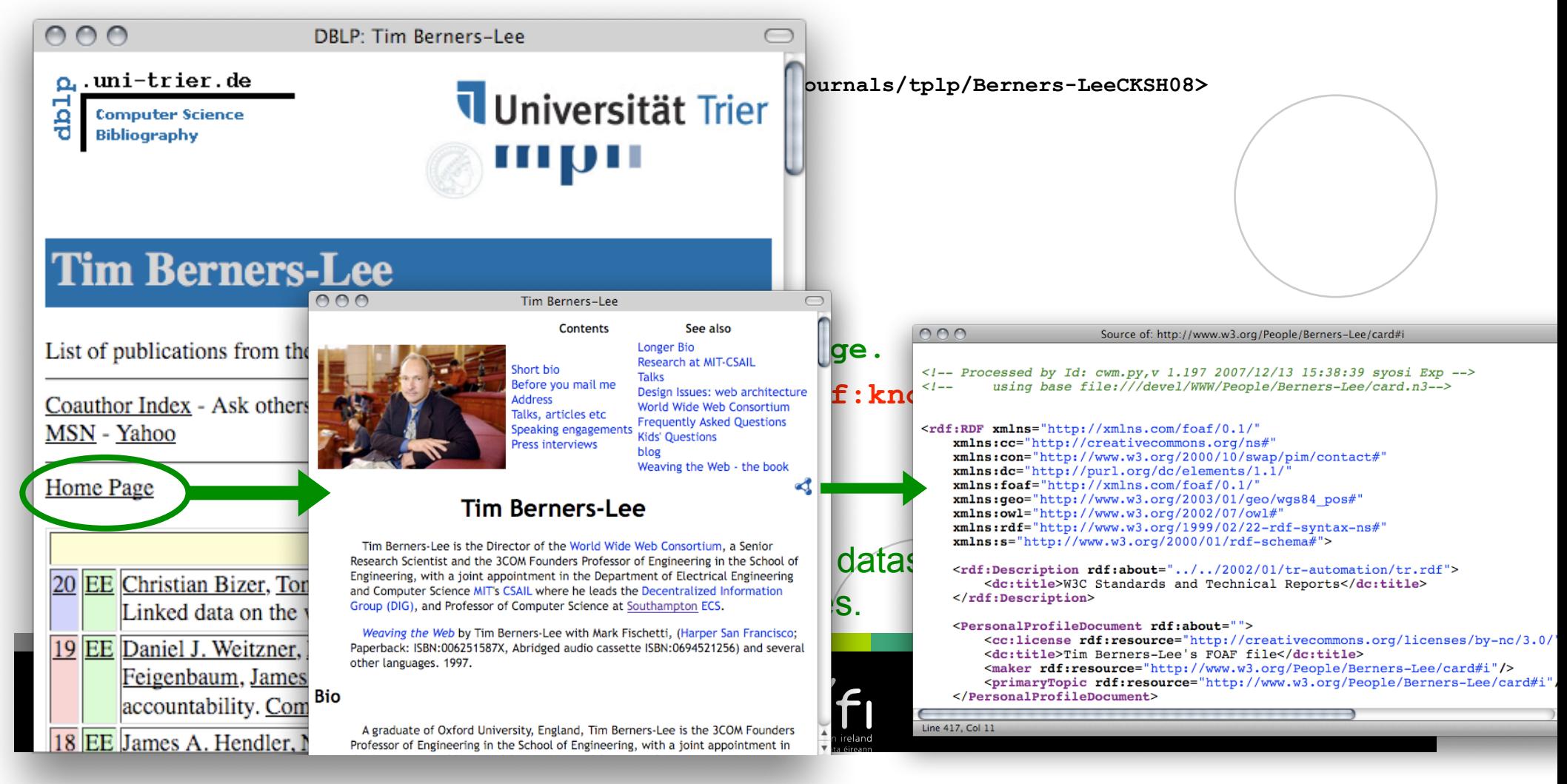

### **SPARQL "recipes": OPTIONALs**

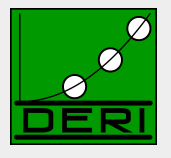

■ "*Select names of people who co-authored with authors of http://dblp.l3s.de/d2r/... /Berners-LeeCKSH08 and OPTIONALLY their home page" (not all people in DBLP have a homepage)* 

#### **SELECT ?Name ?Homepage WHERE**

- **{ <http://dblp.l3s.de/d2r/resource/publication/journals/tplp/Berners-LeeCKSH08> dc:creator ?Author.** 
	- **?D dc:creator ?Author.**
	- **?D dc:creator ?CoAuthor.**
	- **?CoAuthor foaf:name ?Name**
	- **OPTIONAL {?CoAuthor foaf:homepage ?Homepage}**
- **}**
- Oops, that is non-monotonic! Closed world! Handle with care on the Web!

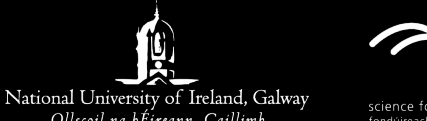

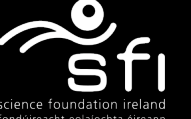

## **SPARQL "recipes": OPTIONALs, set difference**

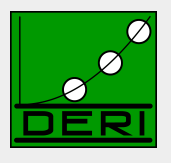

■ "*Select names of people who co-authored with authors of http://dblp.l3s.de/d2r/... /Berners-LeeCKSH08 and WHO DON'T HAVE a home page" (not all people in DBLP have a homepage)* 

#### **SELECT ?Name ?Homepage WHERE**

```
{ <http://dblp.l3s.de/d2r/resource/publication/journals/tplp/Berners-LeeCKSH08>
      dc:creator ?Author. 
  ?D dc:creator ?Author. 
  ?D dc:creator ?CoAuthor. 
  ?CoAuthor foaf:name ?Name 
    OPTIONAL {?CoAuthor foaf:homepage ?Homepage} 
   FILTER ( ! Bound (?Homepage ) ) 
 }
```
- This emulates "NOT EXISTS" from SQL
- BTW: This can be done even WITHOUT using FILTERS!!! Next slide!

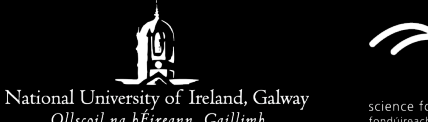

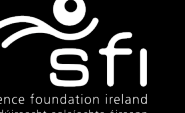

## **SPARQL "recipes": OPTIONALs, set difference**

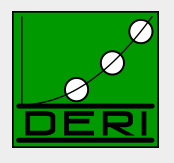

■ "*Select names of people who co-authored with authors of http://dblp.l3s.de/d2r/... /Berners-LeeCKSH08 and WHO DON'T HAVE a home page" (not all people in DBLP have a homepage)* 

#### **SELECT ?Name ?Homepage WHERE**

```
{ <http://dblp.l3s.de/d2r/resource/publication/journals/tplp/Berners-LeeCKSH08>
            dc:creator ?Author. 
       ?D dc:creator ?Author. 
       ?D dc:creator ?CoAuthor. 
       ?CoAuthor foaf:name ?Name 
         OPTIONAL {?CoAuthor foaf:homepage ?Homepage} 
        GRAPH <br />
CRAPH <br />
CRAPH <br />
CRAPH <br />
CRAPH <br />
CRAPH <br />
CRAPH <br />
CRAPH <<br />
CRAPH <<br />
CRAPH <<br />
CRAPH <<br />
CRAPH <<br />
CRAPH <<br />
CRAPH <<br />
CRAPH <<br />
CRAPH <<br />
CRAP
 }
```
### *Alternative encoding of set difference:*

- *boundchecker.ttl contains the single triple \_:b ex:is ex:unboud.*
- *\_:b is a blank node a node without a name (URI) that can only be referenced within the graph in which it is declared.*

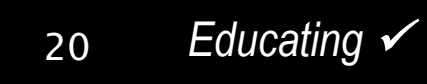

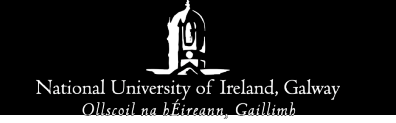

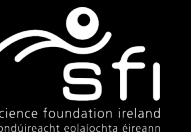

## **SPARQL "recipes": CONSTRUCTING new graphs**

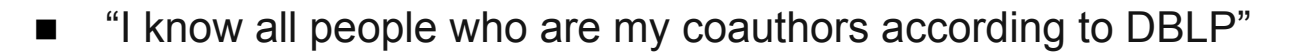

**CONSTRUCT** 

**{ <http://www.polleres.net/foaf.rdf#me> foaf:knows ?CoAuthor}** 

#### **WHERE**

- **{ GRAPH <http://dblp.l3s.de/d2r/resource/authors/Axel\_Polleres>** 
	- **?D dc:creator**

```
<http://www.polleres.net/foaf.rdf#me>.
```
**?D dc:creator ?CoAuthor.** 

```
 }
```
21

■ Doesn't work…DBLP uses a different identifier for me...

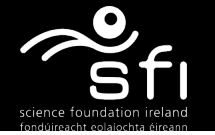

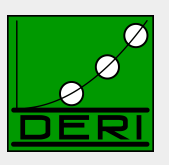

## **SPARQL "recipes": CONSTRUCTING new graphs**

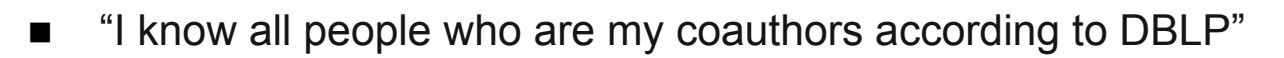

#### **CONSTRUCT**

**{ <http://www.polleres.net/foaf.rdf#me> foaf:knows ?CoAuthor}** 

#### **WHERE**

- **{ GRAPH <http://dblp.l3s.de/d2r/resource/authors/Axel\_Polleres>** 
	- **?D dc:creator**

```
<http://www.polleres.net/foaf.rdf#me>.
```

```
?D dc:creator ?CoAuthor.
```

```
 }
```
- A FOAF and OWL aware SPARQL engine should be able to do this...
- DBLP has: <http://dblp.l3s.de/d2r/resource/authors/Axel\_Polleres>

 **foaf:homepage <http://www.polleres.net>.** 

■ My FOAF file has: <http://www.polleres.net/foaf.rdf#me>

 **foaf:homepage <http://www.polleres.net>.** 

■ The FOAF ontology has:

**foaf:homepage rdf:type owl:InverseFunctionalProperty.** 

**THUS: <http://dblp.l3s.de/d2r/resource/authors/Axel\_Polleres>** 

owl:sameAs <http://www.polleres.net/foaf.rdf#me>

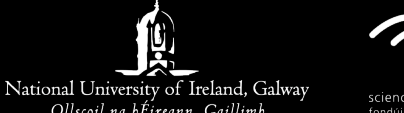

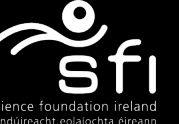

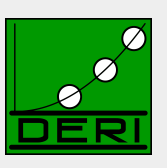

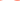

## **SPARQL "recipes": CONSTRUCTING new graphs**

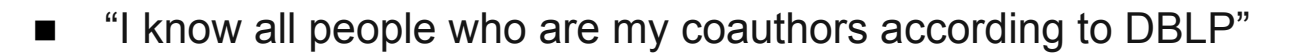

**CONSTRUCT** 

**{ <http://www.polleres.net/foaf.rdf#me> foaf:knows ?CoAuthor}** 

#### **WHERE**

- **{ GRAPH <http://dblp.l3s.de/d2r/resource/authors/Axel\_Polleres>** 
	- **?D dc:creator**

**<http://dblp.l3s.de/d2r/resource/authors/Axel\_Polleres>.** 

**?D dc:creator ?CoAuthor.** 

```
 }
```
■ ... Ok, better, but... how do I integrate this in my FOAF file?

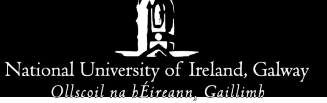

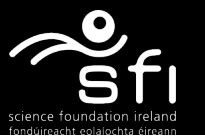

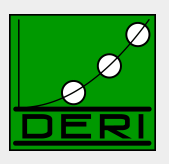

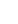

### **Not possible in current RDF/SPARQL: "Views" or "extended RDF Graphs"**

Digital Enterprise Research Institute www.deri.ie

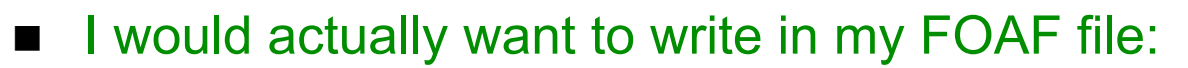

**:me a foaf:Person.** 

**:me foaf:name "Axel Polleres".** 

**:me foaf:homepage <http://www.polleres.net>.** 

**CONSTRUCT** 

**{ <http://www.polleres.net/foaf.rdf#me> foaf:knows ?CoAuthor}** 

#### **WHERE**

**{ GRAPH <http://dblp.l3s.de/d2r/resource/authors/Axel\_Polleres>** 

 **?D dc:creator** 

**<http://www.polleres.net/foaf.rdf#me>.** 

**?D dc:creator ?CoAuthor.** 

```
 }
```
**:me foaf:knows <http://dblp.l3s.de/d2r/resource/authors/Robert\_Tolksdorf>. :me foaf:knows <http://dblp.l3s.de/d2r/resource/authors/Adrian\_Paschke>.**

### Arbitrary mix of SPARQL and RDF not (yet) standard, but

- **Proposals out there: [Schenk+Staab, 2008], [Polleres, et al. 2007]**
- **should become possible with Rules (RIF)!**

*Credits to the hosts* 24

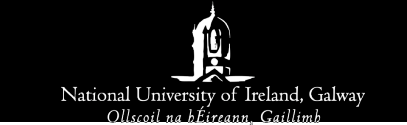

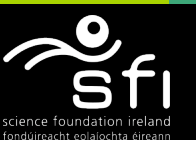

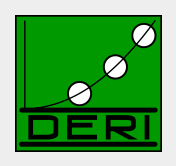

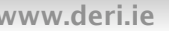

## **Open Linked data with extended RDF Graphs:**

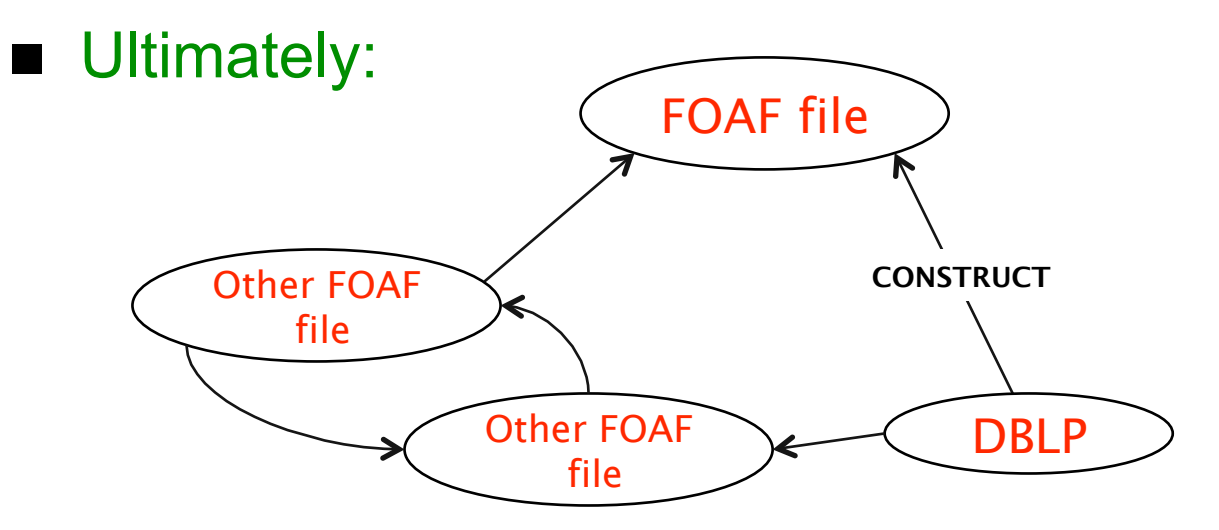

■ Publish extended graphs "linked" via CONSTRUCTs

## **Semantic Web = RDF + CONSTRUCT**

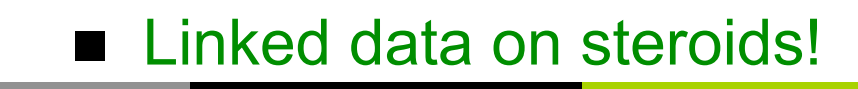

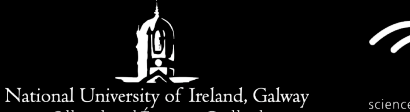

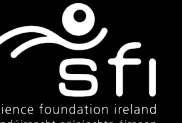

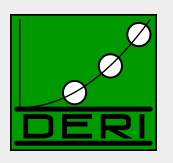

## **What can/can't be done with SPARQL?**

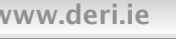

### Can:

□ FILTERs

UNION

□ traversing GRAPHs

□ OPTIONAL, set difference

□ CONSTRUCT new graphs from existing ones

### ■ Can't:

□ Full support of RDFS+OWL

 $\Box$  recursive "views", dynamic datasets

 $\Box$  Aggregates, built-ins

Generate XML, HTML

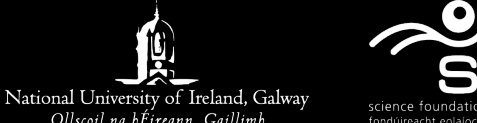

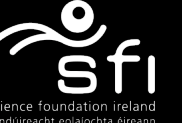

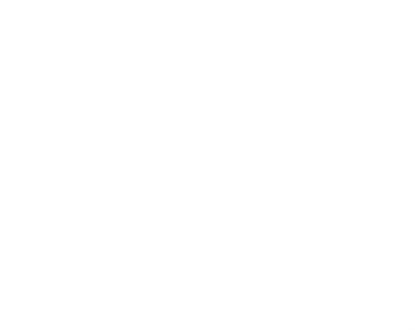

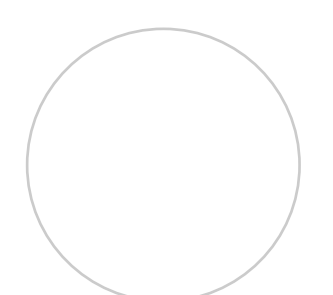

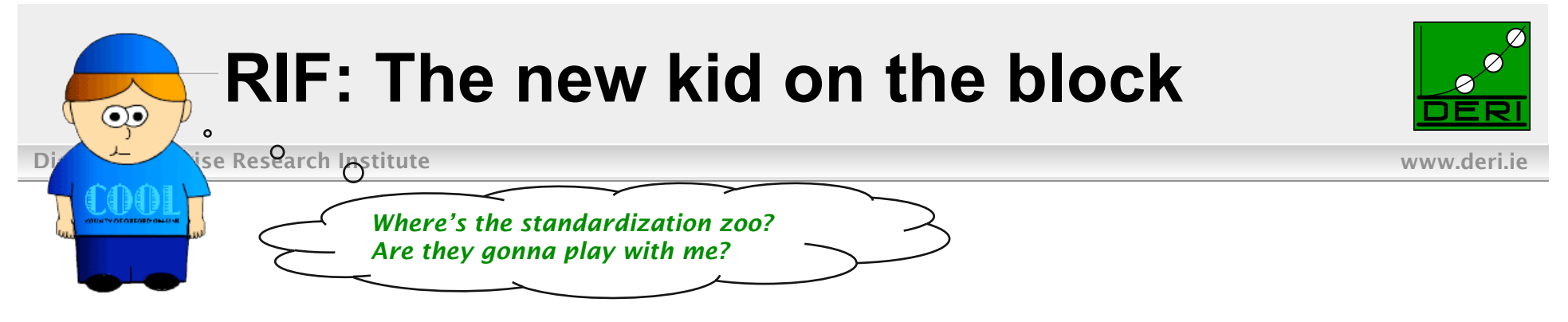

 $\blacksquare$  RIF – The Rule Interchange Format

http://www.w3.org/2005/rules/wg

- W3C working group, established December 2005
- $\Box$  like all W3C WGs: industrial and academic participants
- not only rules for RDF, but also production rules, business rules, policies, etc.
- $\Box$  recent "last call working drafts", 30 July 2008:
	- RIF Basic Logic Dialect (BLD) [Kifer, Boley (eds.), 2008]
	- RIF RDF and OWL Compatibility [de Bruijn (ed.), 2008]
- $\Box$  We only use RIF's presentation syntax here, more details on RIF, cf. [Boley et al., 2007] as well as the latest RIF drafts.

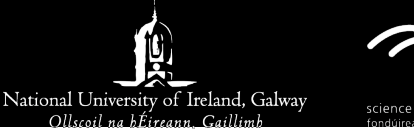

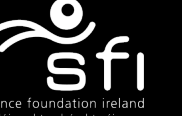

# **What can RIF do for you?**

Digital Enterprise Research Institute www.deri.ie

- Import RDF similar to "Extended Graphs"
- Custom rules on top of RDF, e.g. RDFS and OWL entailment rules
- More flexible use of built-ins supported than in SPARQL, e.g. for ontology mappings

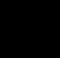

28

National University of Ireland, Galway

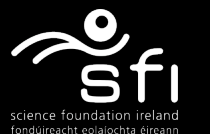

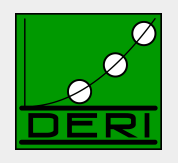

### **Import RDF: "Extended Graphs" use case in RIF**

Digital Enterprise Research Institute www.deri.ie

```
:me a foaf:Person. 
:me foaf:name "Axel Polleres". 
:me foaf:homepage <http://www.polleres.net>. 
CONSTRUCT 
   { <http://www.polleres.net/foaf.rdf#me> foaf:knows ?CoAuthor} 
   { GRAPH <http://dblp.l3s.de/d2r/resource/authors/Axel_Polleres> 
      ?D dc:creator 
           <http://www.polleres.net/foaf.rdf#me>.
```

```
?D dc:creator ?CoAuthor.
```

```
:me foaf:knows <http://dblp.l3s.de/d2r/resource/authors/Robert_Tolksdorf>. 
:me foaf:knows <http://dblp.l3s.de/d2r/resource/authors/Adrian Paschke>.
```
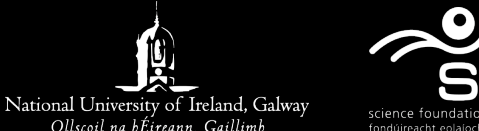

Enabling networked knowledge.

**WHERE** 

 **}** 

### **Import RDF: "Extended Graphs" use case in RIF**

Digital Enterprise Research Institute www.deri.ie

```
Import( <http://dblp.l3s.de/d2r/resource/authors/Axel_Polleres> )
```

```
:me#foaf:Person. 
:me [ foaf:name ->"Axel Polleres"] . 
:me [ foaf:homepage -> <http://www.polleres.net/> ] . 
Forall ?D ?CoAuthor ( 
<http://www.polleres.net/foaf.rdf#me> [foaf:knows -> ?CoAuthor]
     And ( 
      ?D [ dc:creator -> <http://www.polleres.net/foaf.rdf#me> ] 
      ?D [ dc:creator -> ?CoAuthor ] ) 
)
```
National University of Ireland, Galway

: me [ foaf:knows -> <http://dblp.l3s.de/d2r/resource/authors/Robert Tolksdorf> ] . : me [ foaf:knows -> <http://dblp.l3s.de/d2r/resource/authors/Adrian Paschke> ] .

- Rules Syntax inspired by F-Logic, RDF Triples displayed as FRAMES
- Note: RIF is not meant as an alternative RDF syntax!

# **RDFS+OWL entailment rules in RIF**

Digital Enterprise Research Institute www.deri.ie

31

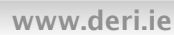

Enabling networked knowledge.

■ E.g. inverseFunctionalProperty:

```
Forall ?S1 ?S2 ?P ?O ( 
?S1 [ owl:SameAs -> ?S2] :- 
    And ( ?S1 [ ?P -> ?O] 
           ?S2 [ ?P -> ?O] 
           ?P [ rdf:type owl:InverseFunctionalProperty ] ) ) 
Forall ?X ?Y ?P ?O ( 
?Y [ ?P -> ?O ] :- And ( ?X [ owl:SameAs -> ?Y] ?X [ ?P -> ?O] ) ) 
Forall ?X ?Y ?S ?O ( 
?S [ ?Y -> ?O] :- And ( ?X [ owl:SameAs -> ?Y] ?S [ ?X \rightarrow ?O]
Forall ?X ?Y ?S ?P ( 
?S [ ?P -> ?Y] :- And ( ?X [ owl:SameAs -> ?Y] ?S [ ?P -> ?X]
```
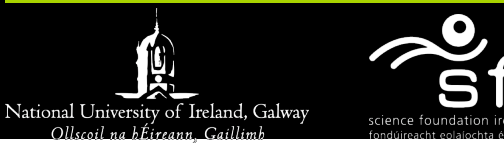

# **Ontology mapping**

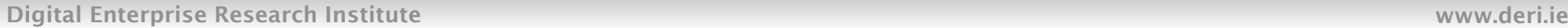

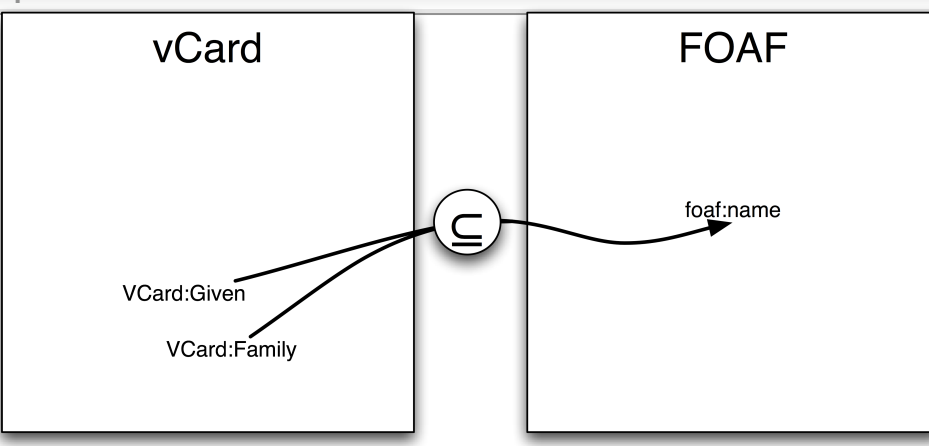

- Mapping names from vCard to FOAF, needs concatenation…
- not expressible in SPARQL...

**CONSTRUCT{?X foaf:name ?FN} WHERE {?X VCard:Given ?N. ?X VCard:Family ?F.**   $FILTER(?FN = fn:concat(?N," " , ?F))$  }

### Doesn't work…

- $\Box$  FILTERs only bind variables, can't create newbindings
- $\Box$  Not all XPath/Xquery functions available.

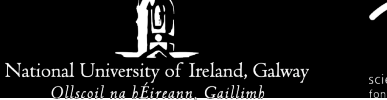

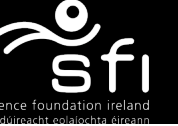

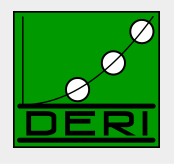

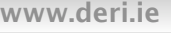

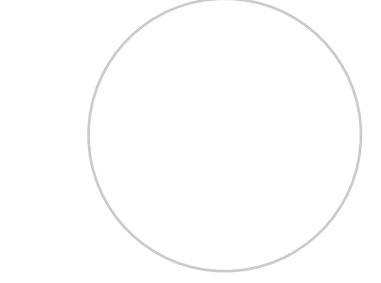

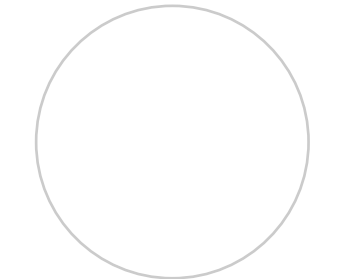

# **Ontology mapping**

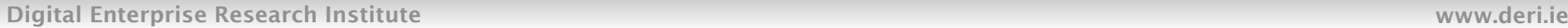

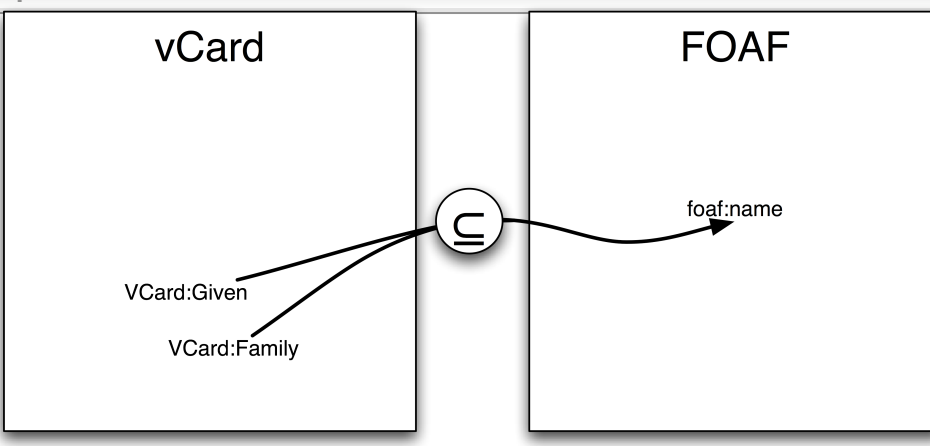

- Mapping names from vCard to FOAF, needs concatenation…
- not expressible in SPARQL...

**CONSTRUCT{?X foaf:name fn:concat(?N," ",?F) } WHERE {?X VCard:Given ?N. ?X VCard:Family ?F. }** 

### Some non-standard extensions of SPARQL support that…

□ E..g. XSPARQL, see later on.

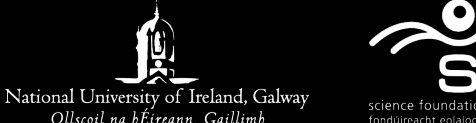

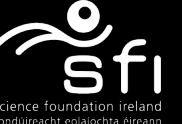

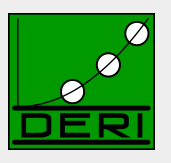

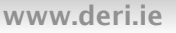

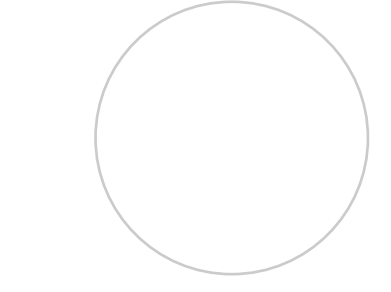

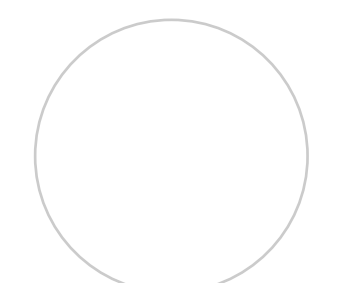

# **Ontology mapping**

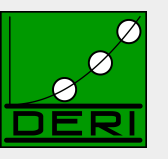

Digital Enterprise Research Institute www.deri.ie

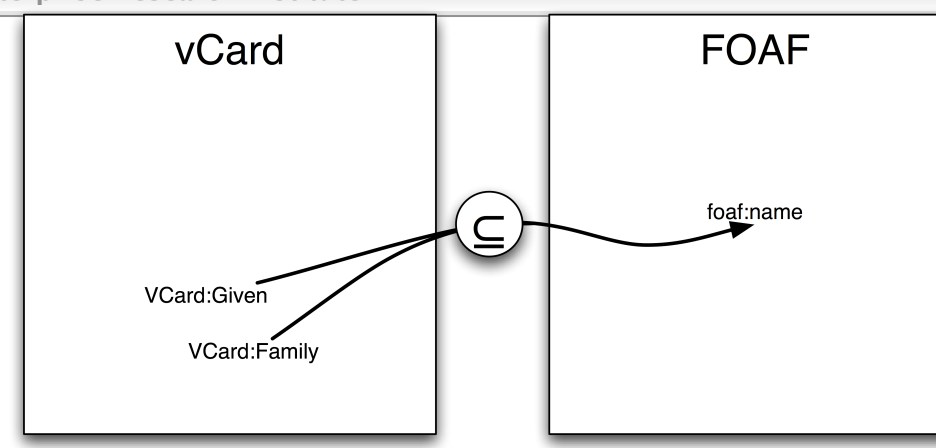

- Mapping names from vCard to FOAF, needs concatenation…
- No problem in RIF:

```
FORALL ?X ?F ?N ( 
   ?X [ foaf:name -> External ( func:concat ( ?N " " ?F) )
          And ( ?X [ VCard:Given -> ?N] ?X [ VCard:Family -> ?F] ) 
  )
```
Externally defined functions, e.g. Xpath/Xquery built-ins, are allowed!

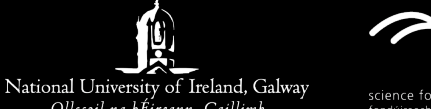

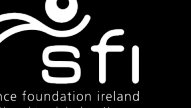

## **How do rules (RIF) and SPARQL interplay?**

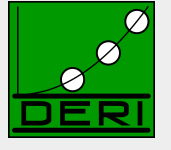

- SPARQL is translateable to Rules! [Polleres, 2007]
	- + custom RIF Rules
	- + OWL/RDFS entailment Rules in RIF
- = Semantic Web toolbox implementable in standard Rules engines!

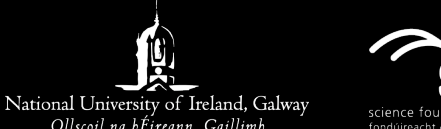

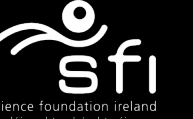

## **STARTING POINTS for Advanced SW TOOLS:**

Digital Enterprise Research Institute www.deri.ie

- DLVHEX: SPARQL+Rules engine
- Semantic Web Pipes
- **NO XSPARQL**

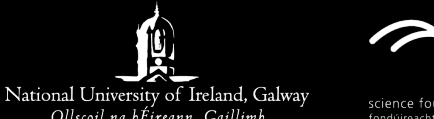

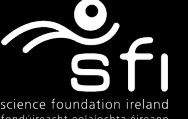

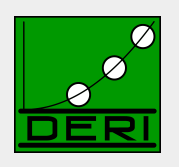

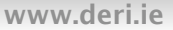

## **Prototype SPARQL++ engine available:**

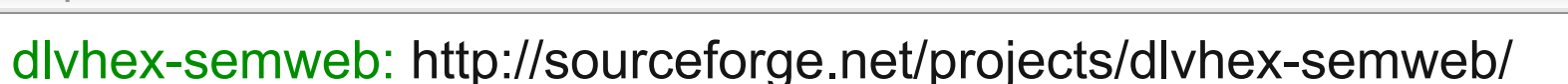

 Based on dlvhex Logic Programming engine, translates SPARQL to Rules in a fully spec compliant way

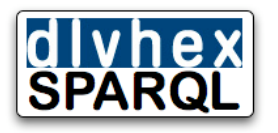

- Supports:
	- Extended Graphs
	- Adds Built-ins, aggregates to SPARQL
	- Persistent storage (database backend)
	- RIF support being worked on
- Easy integration with other languages, flexible plugin-system:
	- $\Box$  Web service, various output formats, ...
- Joint work with TU Vienna, Univ. Calabria

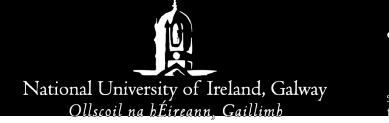

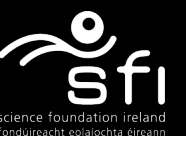

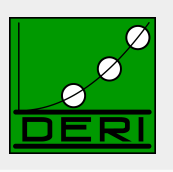

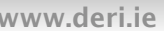

## **Translating SPARQL to Rules in dlvhex:**

Example: "Author names and optionally their Homepages."

#### **SELECT ?Name ?Homepage WHERE**

**FROM <http://dblp.l3s.de/d2r/data/publications/journals/tplp/Berners-LeeCKSH08>**

**{ <http://dblp.l3s.de/d2r/resource/publications/journals/tplp/Berners-LeeCKSH08> dc:creator ?Author.** 

 **?Author foaf:name ?Name.** 

 **OPTIONAL {?Author foaf:homepage ?Homepage}**

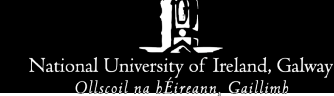

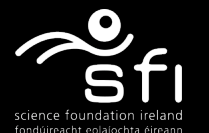

Enabling networked knowledge.

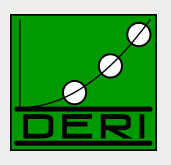

38

 **}** 

## **Translating SPARQL to Rules in dlvhex:**

Digital Enterprise Research Institute www.deri.ie

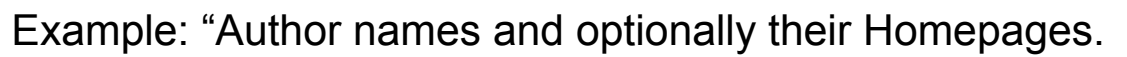

```
#namespace("foaf","http://xmlns.com/foaf/0.1/") 
#namespace("dc","http://purl.org/dc/elements/1.1/") 
#namespace("swrc","http://swrc.ontoware.org/ontology#") 
answerVars("","Homepage","Name"). 
"triple"(S,P,O,default) :- &rdf["file:xyz.ttl"](S,P,O). 
answer_1(X_Author,default) :- 
            "triple"("<http://dblp.l3s.de/d2r/resource/publications/journals/tplp/Berners-LeeCKSH08>", 
                     "dc:creator",X_Author,default). 
answer 2(X Author,X Name,default) :- "triple"(X Author,"foaf:name",X Name,default).
answer 3(X Author,X Homepage,default) :- "triple"(X Author,"foaf:homepage",X Homepage,default).
answer bjoin 1(X Author, 0, X Name, default) :-
       answer_1(X_Author,default),answer_2(X_Author,X_Name,default), 
       not answer_3_prime(X_Author,X_Name,default). 
answer_3_prime(X_Author,X_Name,default) :-
     answer 1(X Author,default), answer 2(X Author,X Name,default), answer 3(X Author,X Homepage,default).
answer_bjoin_1(X_Author,X_Homepage,X_Name,default) :-
     answer 1(X Author,default),answer 2(X Author,X Name,default),answer 3(X Author,X<sub>/</sub>Homepage,default).
answer(X Author,X Homepage,X Name) :- answer bjoin 1(X Author,X Homepage,X Name,default).
```
### Don't read the code, important issues are:

- Each subpattern of the query yields a PROLOG-like rule
- Some trickery necessary to "emulate" SPARQL semantics: multisets, OPTIONALS, UNIONs
- E.g. use of negation as failure (not) for expressing OPTIONAL

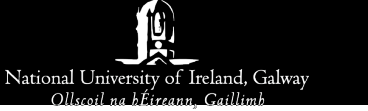

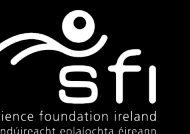

Enabling networked knowledge.

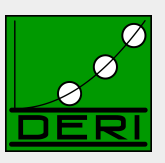

39

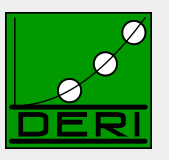

Digital Enterprise Research Institute www.deri.ie

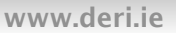

■ You are welcome to try/extend/help:

http://sourceforge.net/projects/dlvhex-semweb/

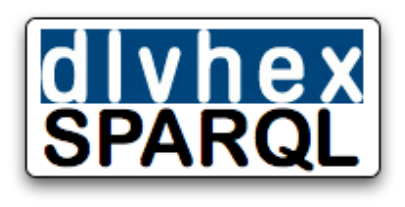

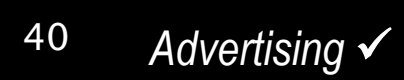

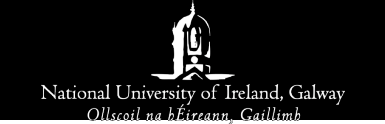

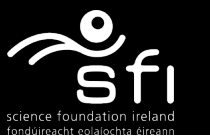

## **XSPARQL: Linking XQuery and SPARQL**

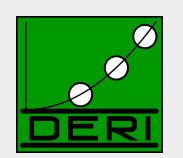

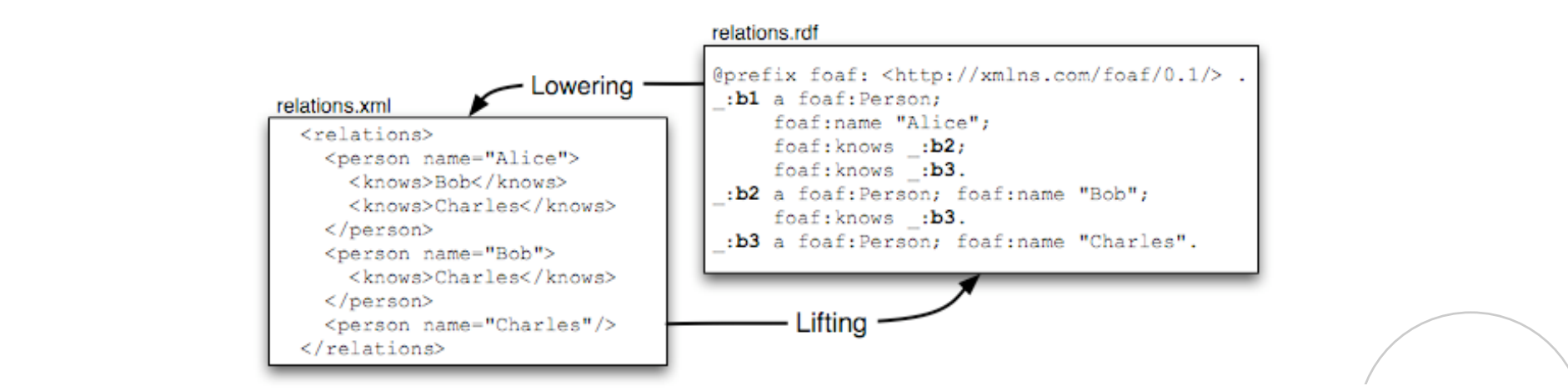

- Transformations between XML/HTML and RDF cumbersome: Until recently, XSL the only standard means
- \*Combining\* SPARQL and XQuery (standardized beginning of 2007) offer new possiblities
- Their combination: http://xsparql.deri.org

<sup>41</sup>*Advertising* 

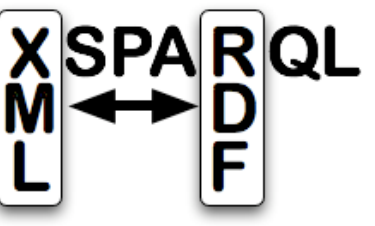

Enabling networked knowledge.

■ Joint work with Thomas Krennwallner, Waseem Akhtar, Jacek Kopecky, Nuno Lopes

National University of Ireland, Galway

## **Live data processing with Semantic Web Pipes**

Digital Enterprise Research Institute www.deri.ie

- Live, reusable, composable transformation of Semantic Web **Sources**
- **Piping: connecting processing components**
- Web Piping: connecting components using web technologies
	- $\Box$  Data has URLs
	- $\Box$  Components have URLs
- Data mashups, reuse of components
- http://pipes.deri.org/

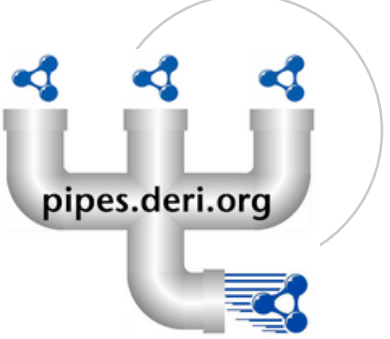

■ Joint work with Danh Le Phuoc, Giovanni Tummarello, Christian Morbidoni.

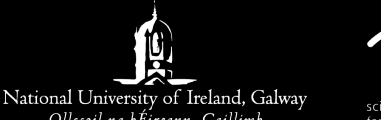

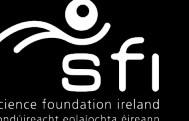

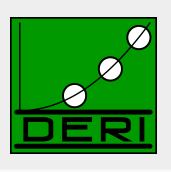

## **Semantic Web Pipes**

Digital Enterprise Research Institute www.deri.ie

- **Allow users to build** mashups from a set of base operators
- Can be stored and republished under a persistent URI and executed dynamically

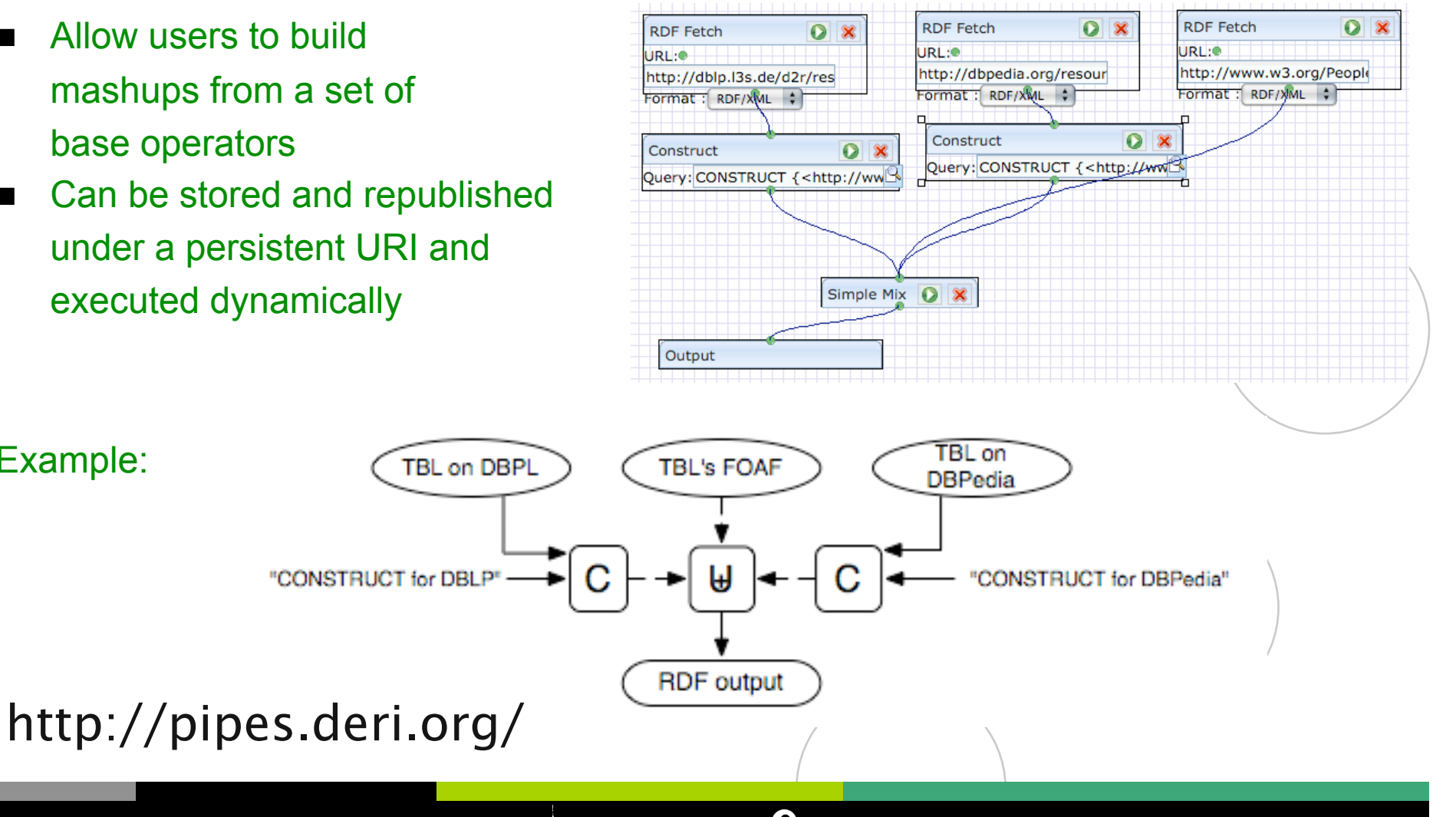

<sup>43</sup>*Advertising* 

Example:

National University of Ireland, Galway

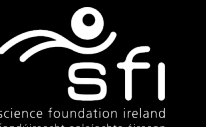

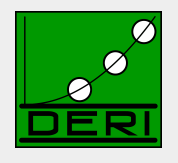

## **Challenges/What's missing? The small picture:**

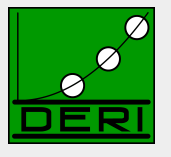

#### Digital Enterprise Research Institute www.deri.ie

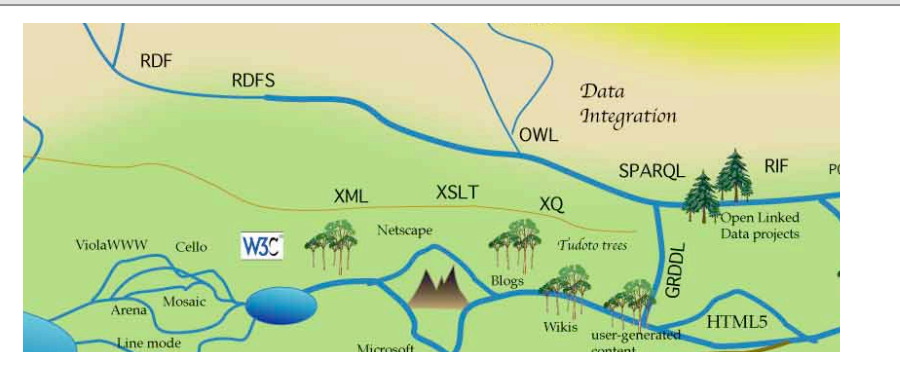

- Theoretical challenges:
	- $\Box$  Aggregates in SPARQL: What do they mean?
	- $\Box$  SPARQL + OWL, RIF+ OWL: What does it mean?
- Technical challenges:
	- $\Box$  semantic data endpoint description
	- $\Box$  Scalability, Query distribution (e.g. DARQ good starting point)
	- $\Box$  Good tools, easy enough to use for your grandparents
- **Integration with other paradigms:** 
	- □ RDB2RDF (D2R good starting point), RDF2XML (XSPARQL good starting point)

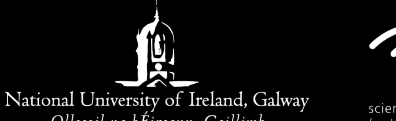

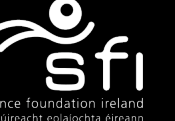

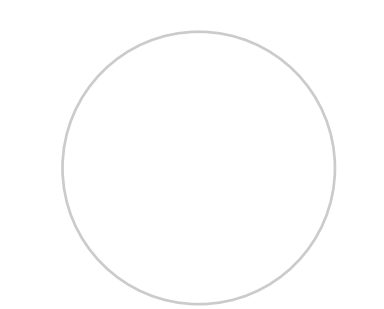

### **Challenges/What's missing? The BIG picture:**

National University of Ireland, Galway

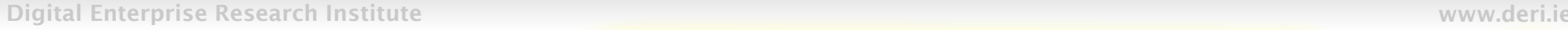

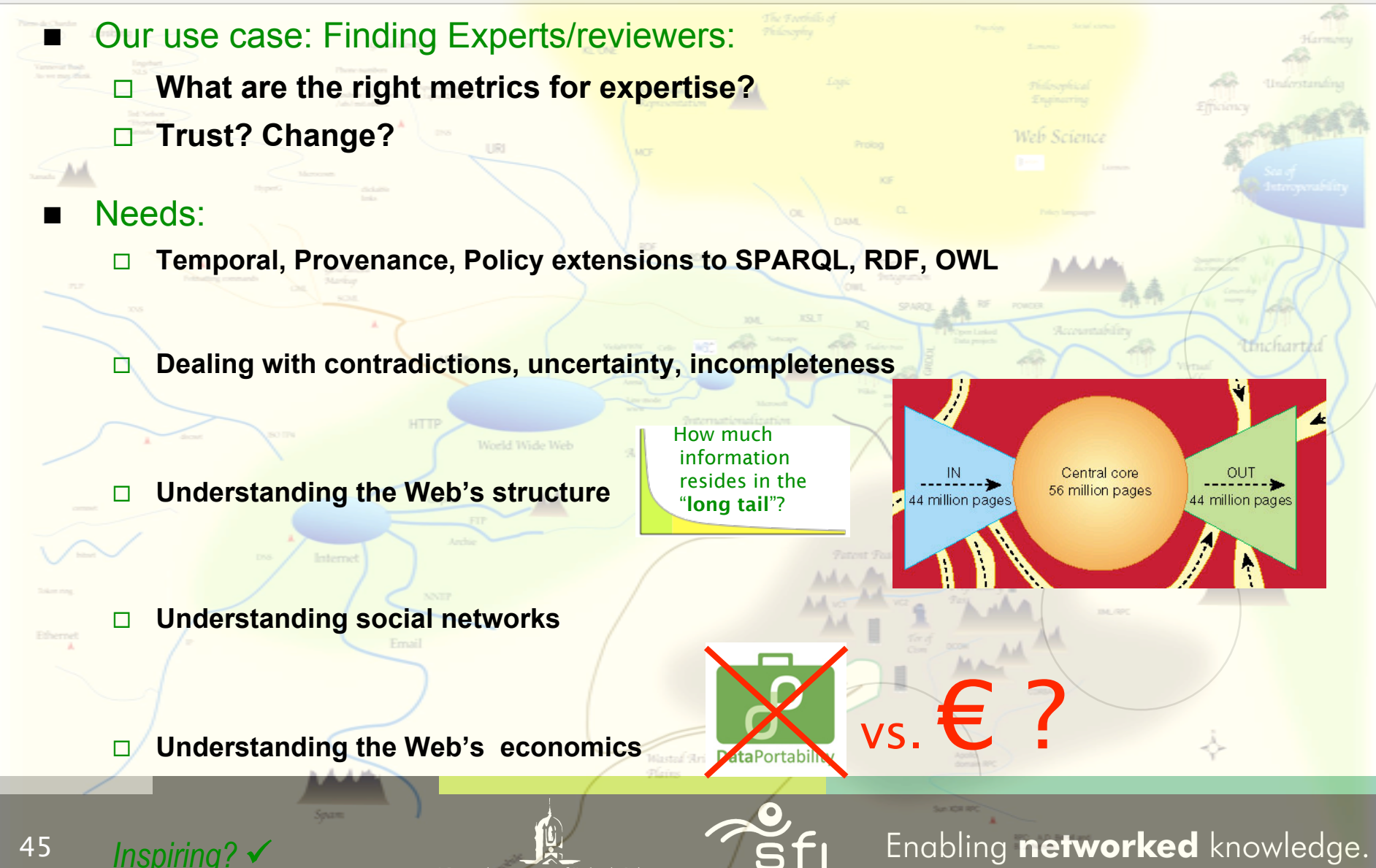

### **A lot of challenges waiting ahead!**

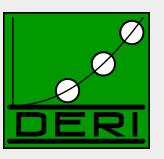

#### Digital Enterprise Research Institute www.deri.ie

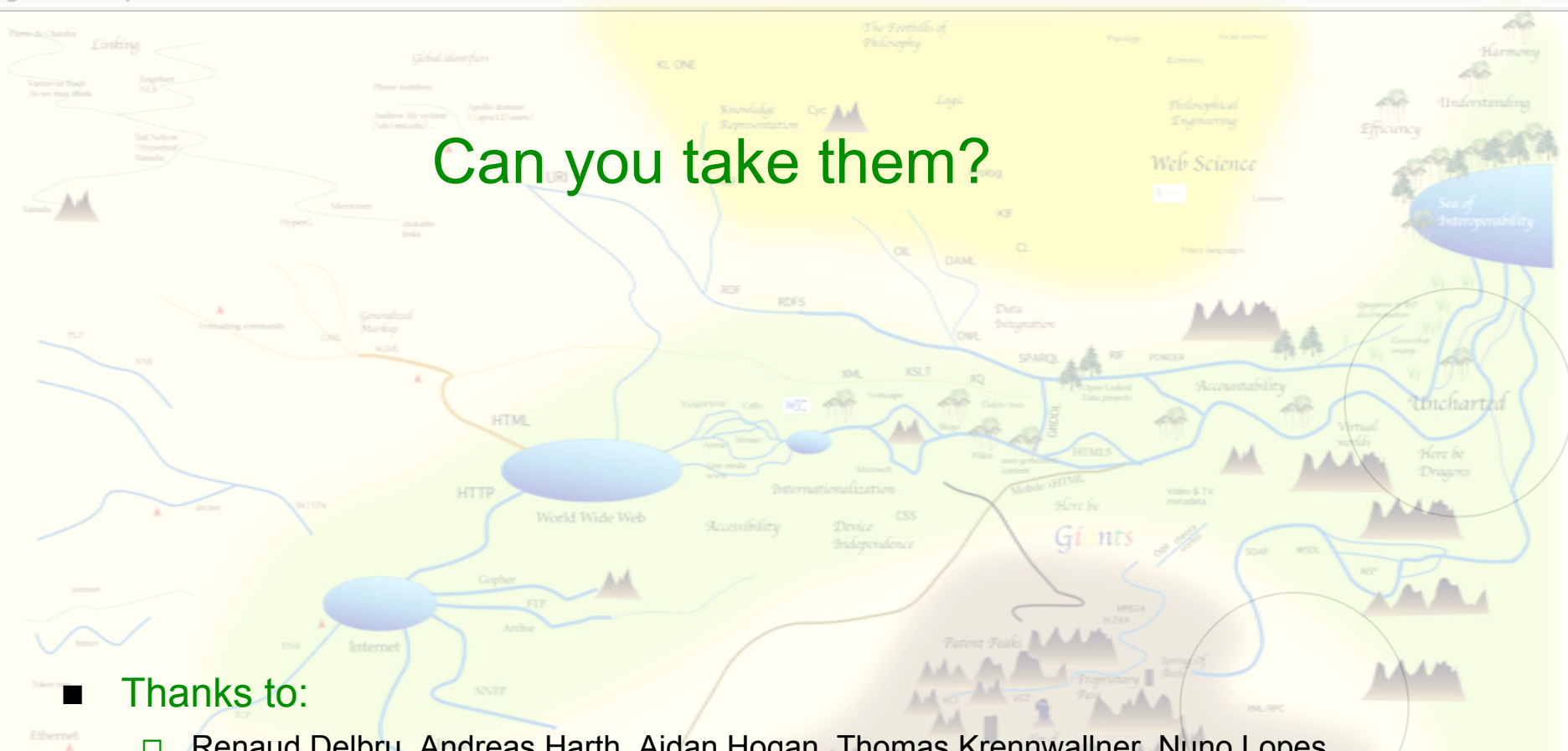

□ Renaud Delbru, Andreas Harth, Aidan Hogan, Thomas Krennwallner, Nuno Lopes, Alessandra Martello, Danh Le Phuoc, Giovanni Tummarello, Roman Schindlauer, etc., members of the RIF working group, members of the SPARQL working group (esp. Andy Seaborne, Eric Prud'hommeaux, Lee Feigenbaum), etc.

National University of Ireland, Galway

5

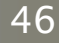